This section provides descriptions of the configuration-specific items, as well as the toolbar and options that are common for all run/debug configurations.

## Gradle- spec ific options

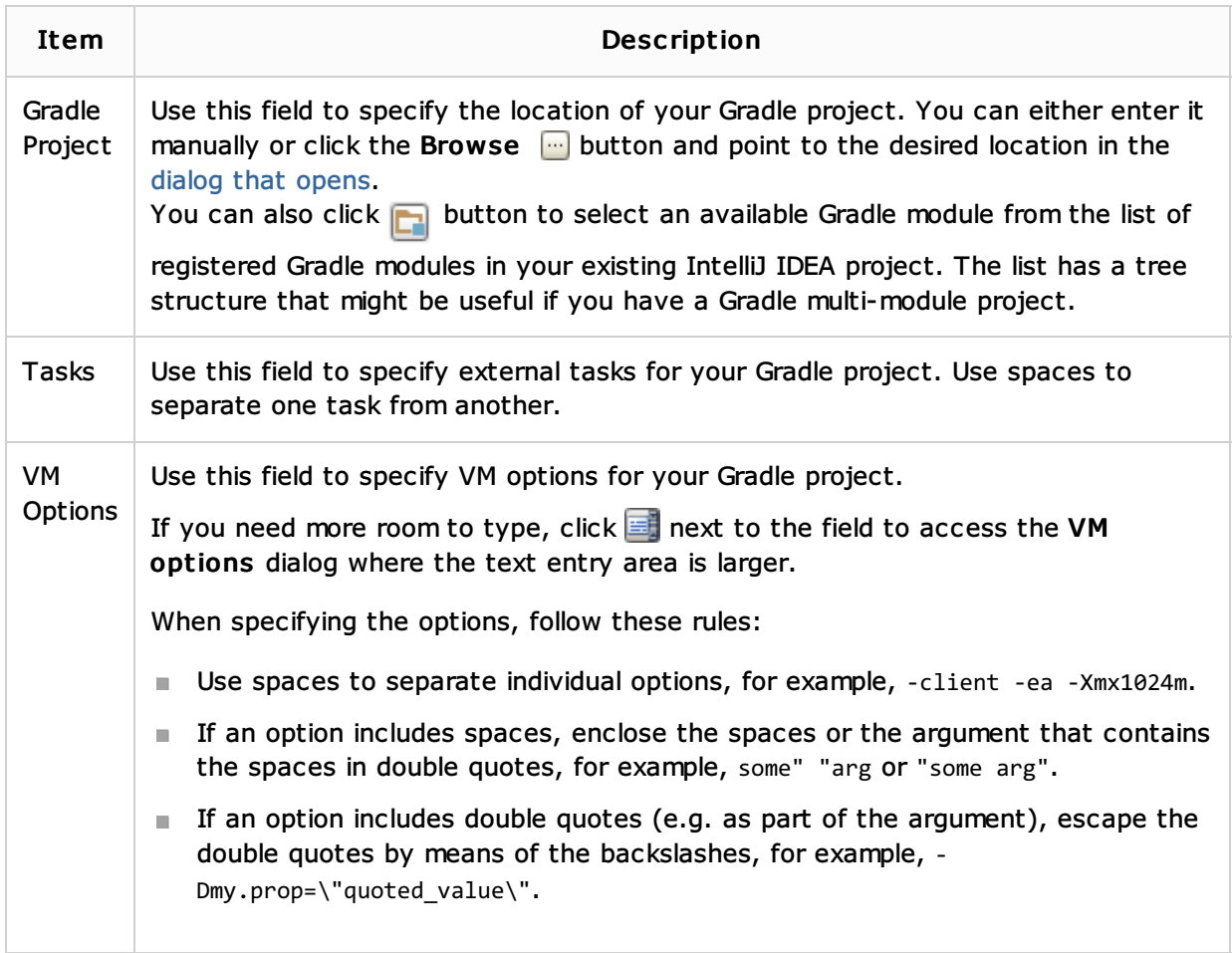

## Toolbar

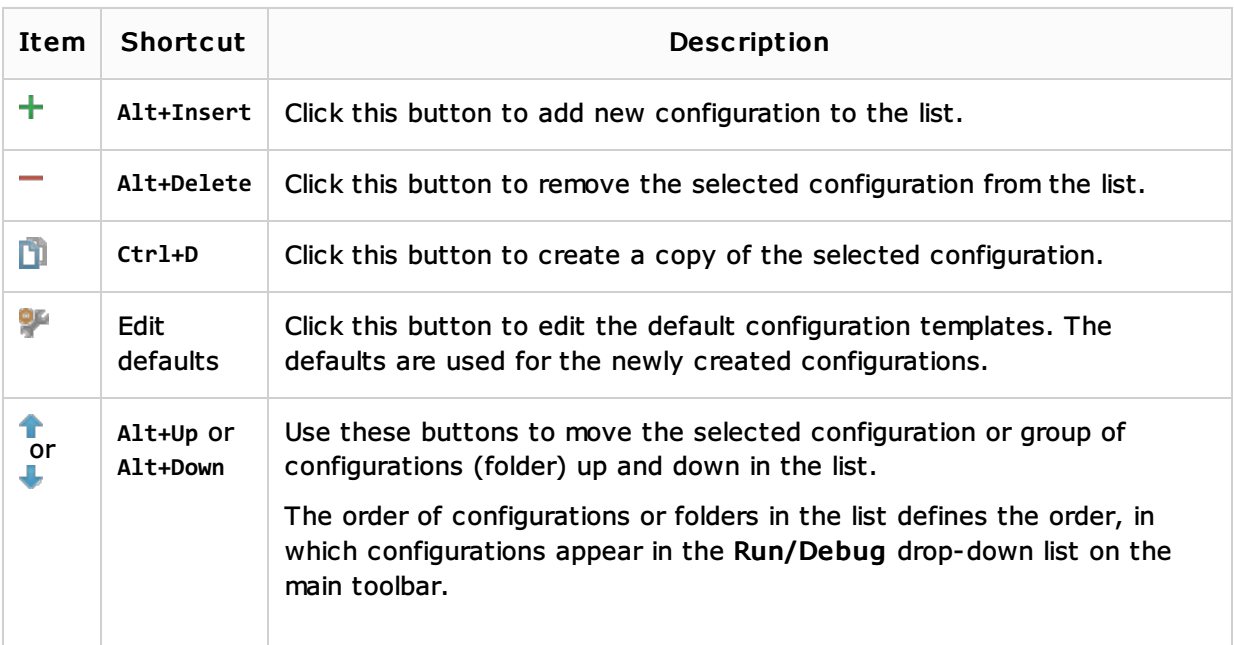

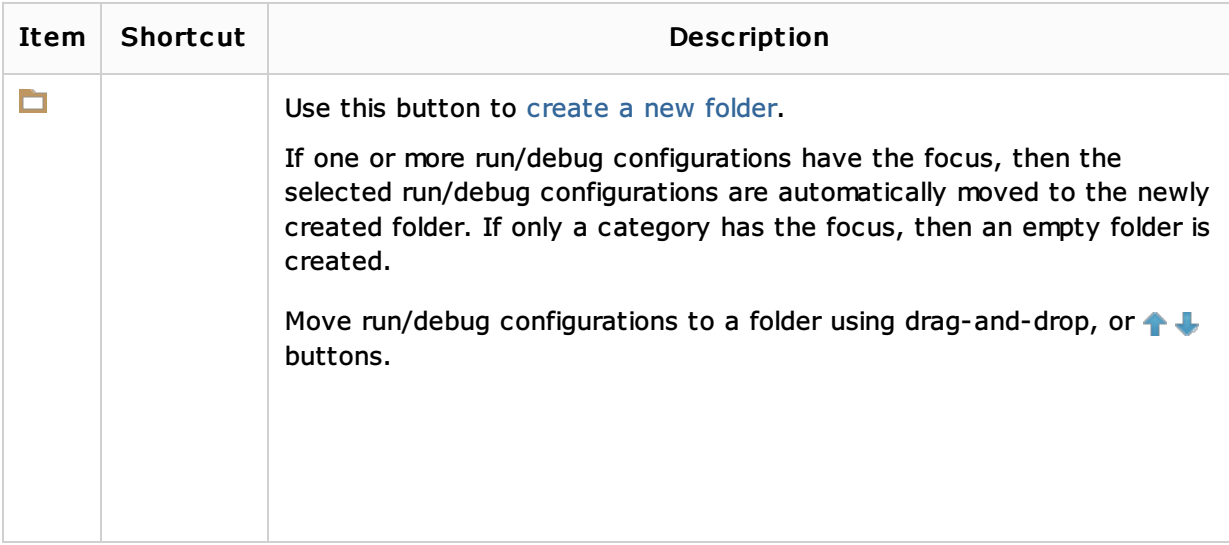

## Common options

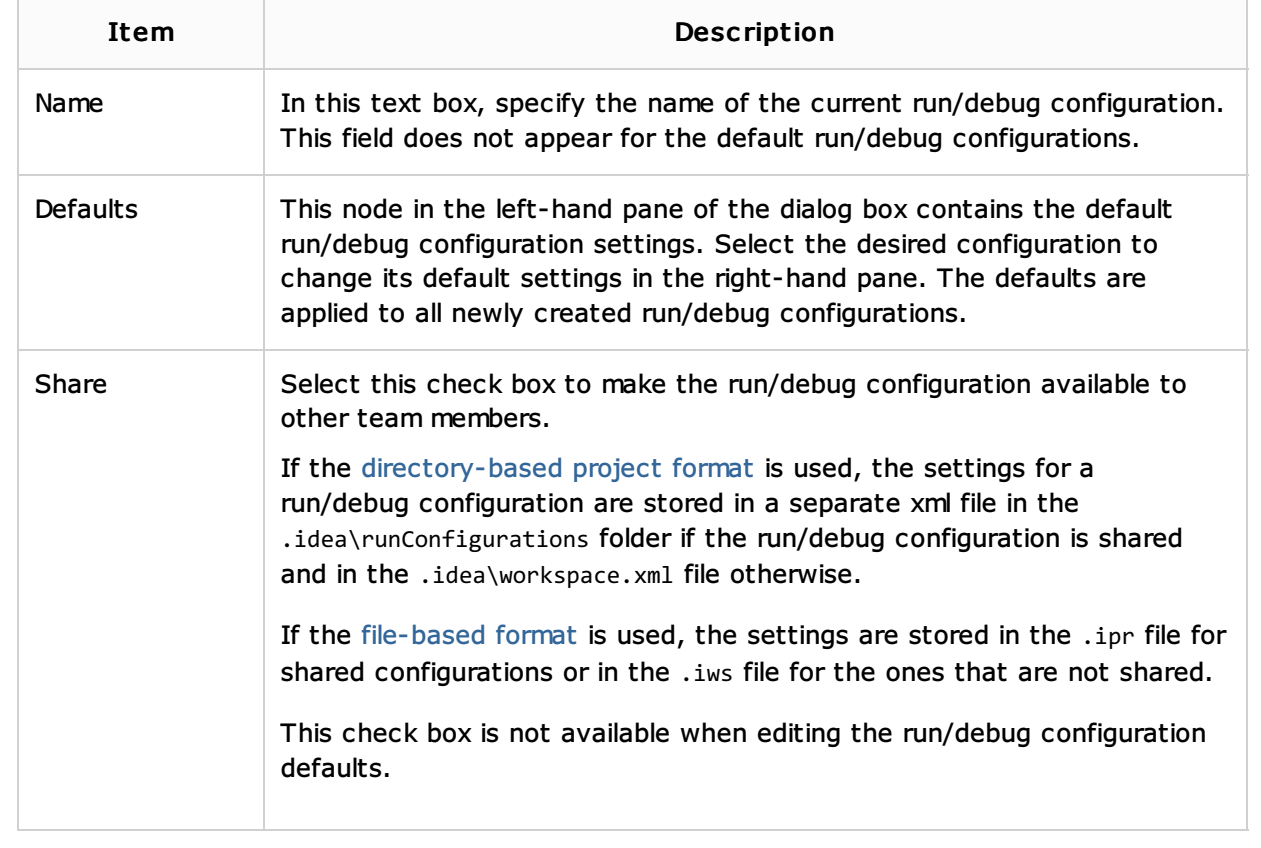

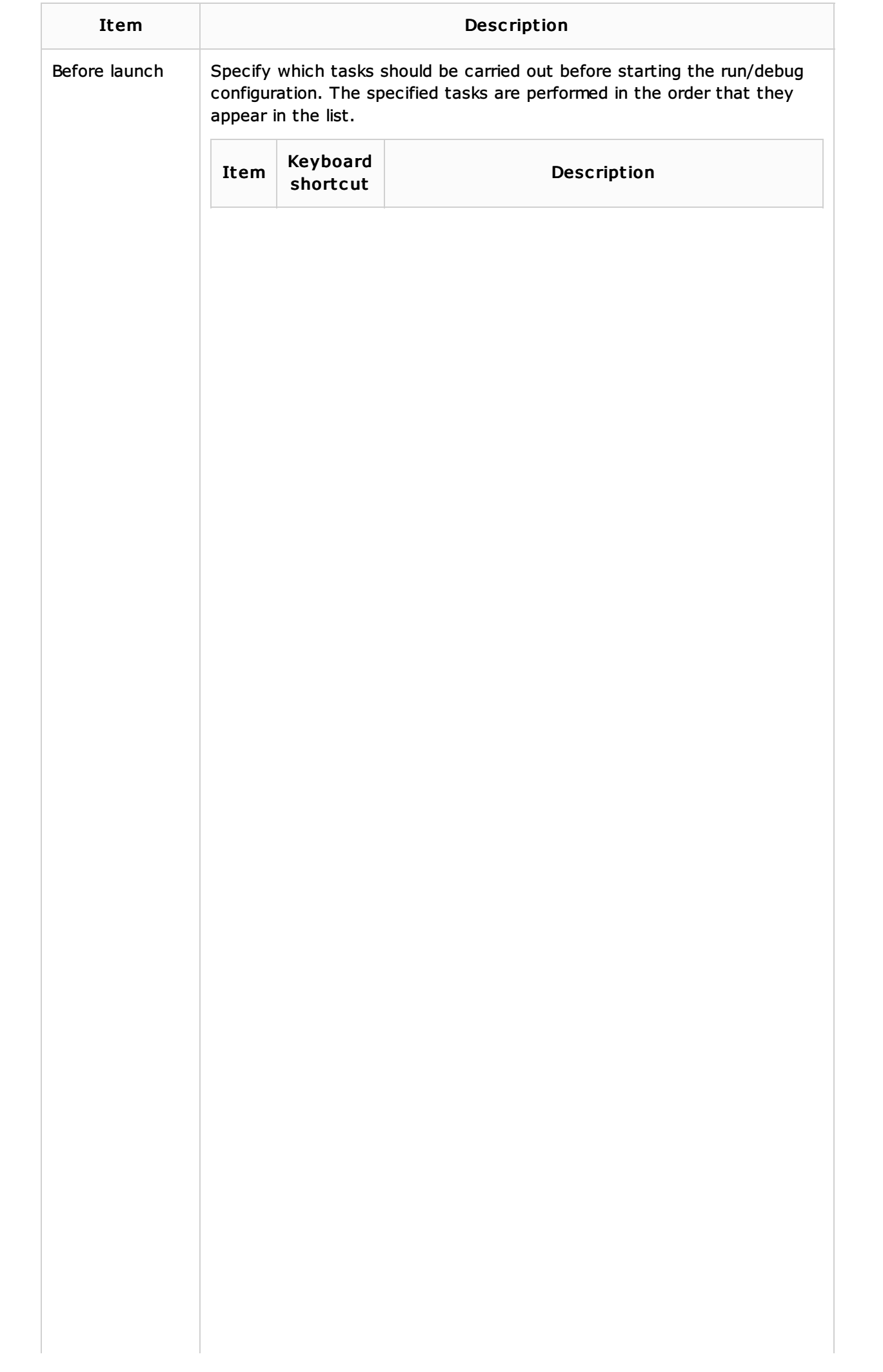

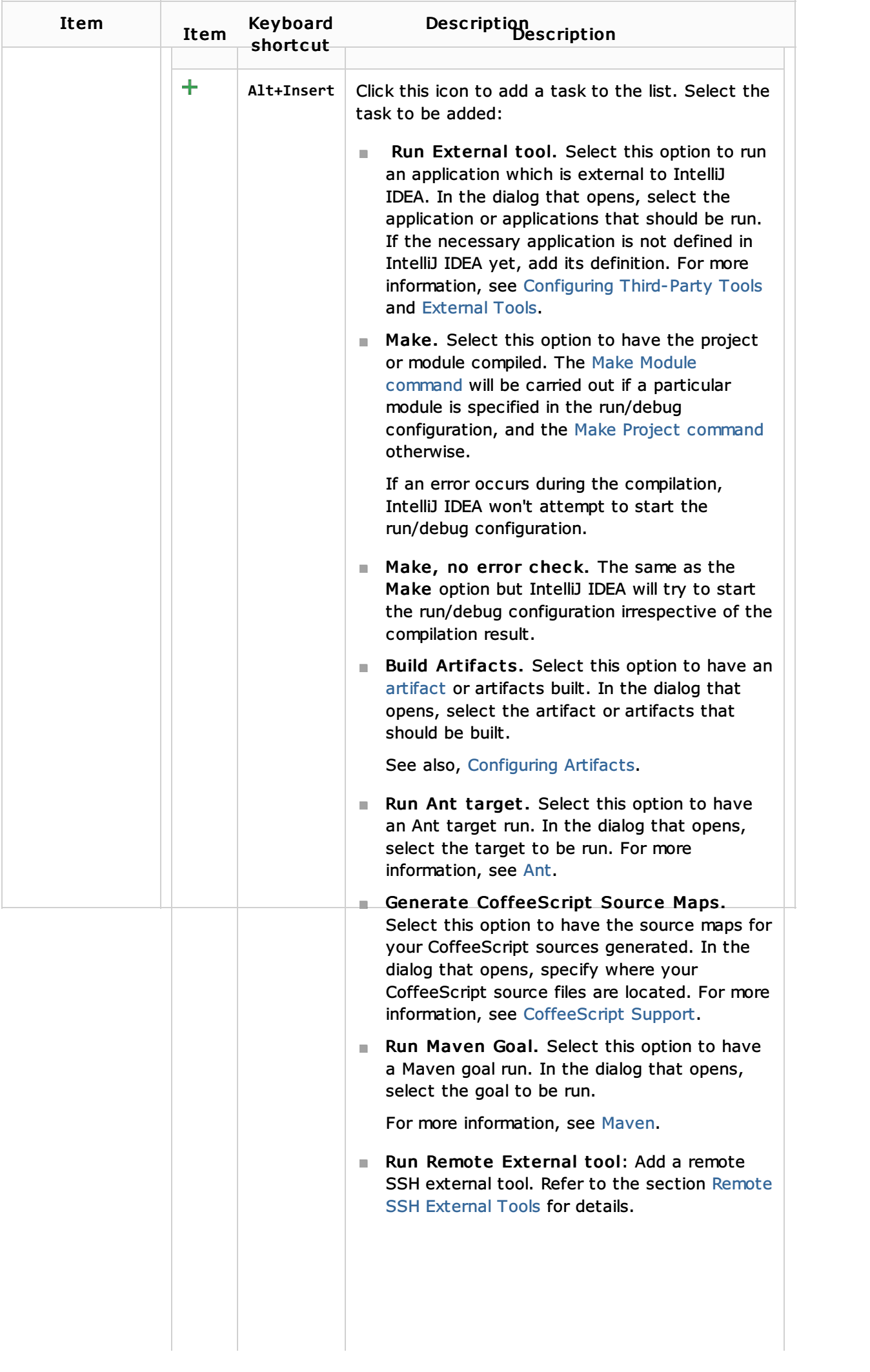